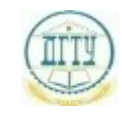

<sup>Должность:</sup> МИНИСТЕРСТВО НАУКИ И ВЫСШЕГО ОБРАЗОВАНИЯ РОССИЙСКОЙ ФЕДЕРАЦИИ

### <sup>уникальный про**фЕДЕРАЛИЗНОЕ ГОСУДАРСТВЕННОЕ БЮДЖЕТНОЕ ОБРАЗОВАТЕЛЬНОЕ**</sup> bb52f959411e64617366ef2977b97e87139**y/u/pexx|дение высшего образования «ДОНСКОЙ ГОСУДАРСТВЕННЫЙ ТЕХНИЧЕСКИЙ УНИВЕРСИТЕТ» (ДГТУ)** Дата подписания: 18.09.2023 20:01:30

# УТВЕРЖДАЮ

Директор АТК

\_\_\_\_\_\_\_\_\_\_\_\_\_\_ В.А. Зибров

# **Компьютерная графика**

# рабочая программа дисциплины (модуля)

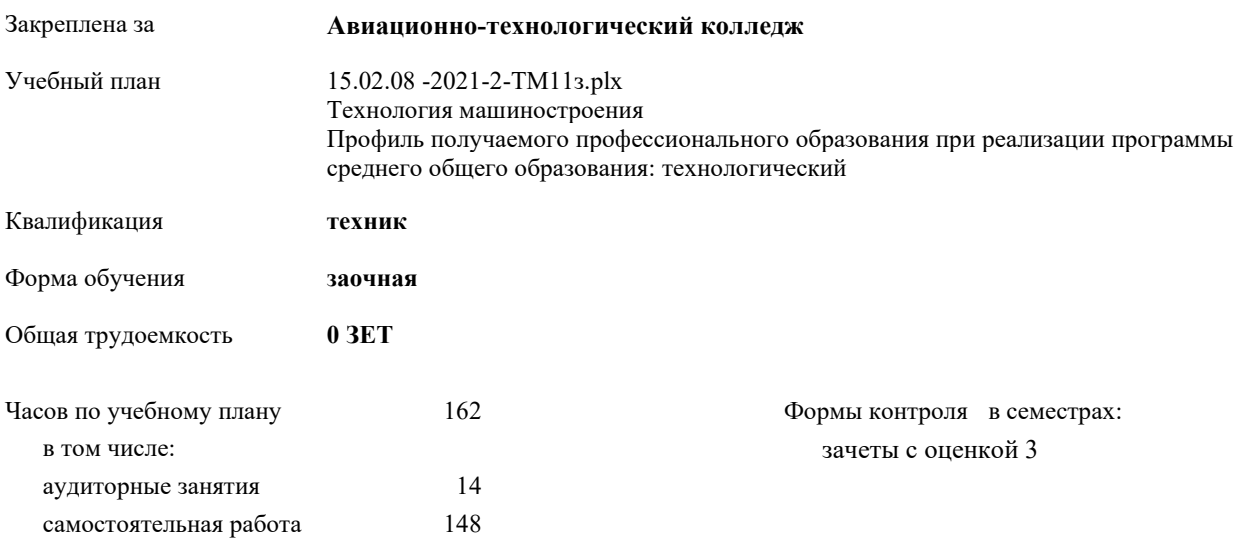

Документ подписан простой электронной подписью ФИО: Месхи Бесик Чохоевич Должность: Ректор Дата подписания: 31.08.2021 15:29:52 Уникальный программный ключ: a709f3afe0a33d7245d2706536f87666376d2dd0

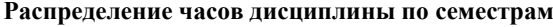

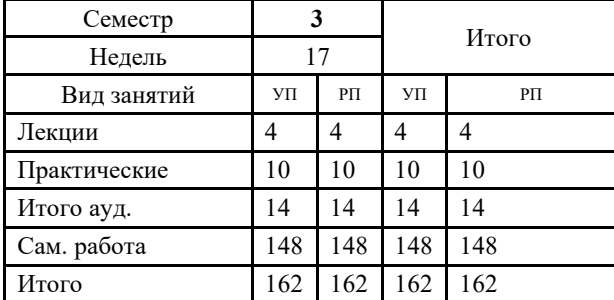

Документ подписан простой электронной подписью ФИО: Месхи Бесик Чохоевич Должность: Ректор Дата подписания: 31.08.2021 15:29:52 Уникальный программный ключ: a709f3afe0a33d7245d2706536f87666376d2dd0

2022 г.

УП: 15.02.08 -2021-2-ТМ11з.plx стр. 3

Программу составил(и): *Преп., Беляева А.А. \_\_\_\_\_\_\_\_\_\_\_\_\_\_\_\_\_*

Рецензент(ы): *Преп., Акшенцева Е.А.;Нач. ОК, Бондаренко А.Г. \_\_\_\_\_\_\_\_\_\_\_\_\_\_\_\_\_*

Рабочая программа дисциплины (модуля) **Компьютерная графика**

разработана в соответствии с ФГОС СПО:

Федеральный государственный образовательный стандарт среднего профессионального образования по специальности 15.02.08 ТЕХНОЛОГИЯ МАШИНОСТРОЕНИЯ (программа подготовки специалистов среднего звена). (приказ Минобрнауки России от 18.04.2014 г. № 350)

составлена на основании учебного плана:

Технология машиностроения

Профиль получаемого профессионального образования при реализации программы среднего общего образования: технологический

утвержденного Учёным советом университета от 19.04.2022 протокол № 13.

Рабочая программа одобрена на заседании ЦК

#### **Авиационно-технологический колледж**

Протокол от 31.08.2022 г. № 1 Срок действия программы: 2022-2026 уч.г.

личная подпись инициалы, фамилия

#### **1. ОБЛАСТЬ ПРИМЕНЕНИЯ РАБОЧЕЙ ПРОГРАММЫ**

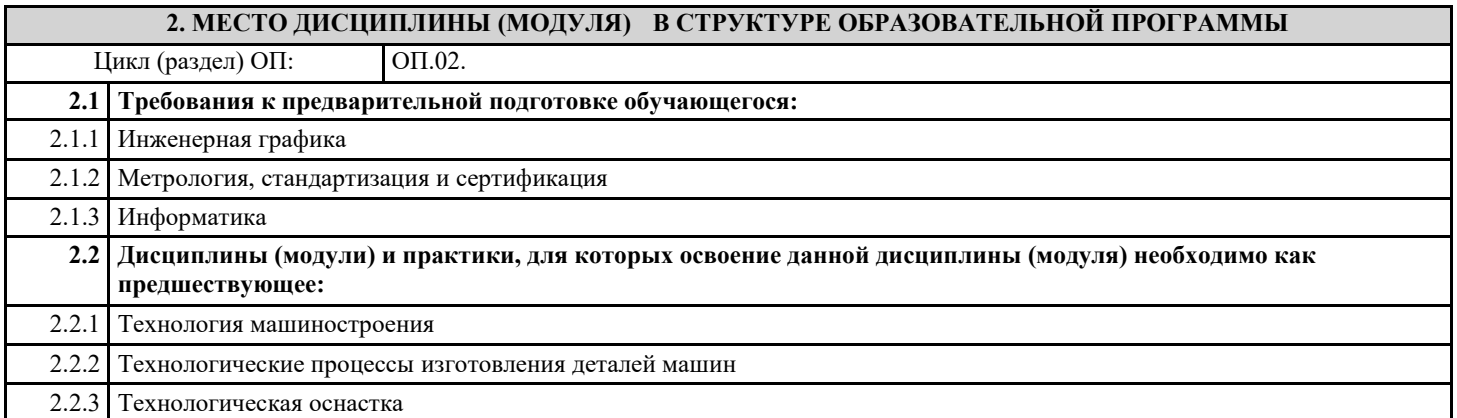

#### **3. ЦЕЛИ И ЗАДАЧИ ДИСЦИПЛИНЫ (МОДУЛЯ) - ТРЕБОВАНИЯ К РЕЗУЛЬТАТУ ОСВОЕНИЕ ДИСЦИПЛИНЫ (МОДУЛЯ)**

**ОК 1.: Понимать сущность и социальную значимость своей будущей профессии, проявлять к ней устойчивый интерес**

**ОК 2.: Организовывать собственную деятельность, выбирать типовые методы и способы выполнения профессиональных задач, оценивать их эффективность и качество**

**ОК 3.: Принимать решения в стандартных и нестандартных ситуациях и нести за них ответственность**

**ОК 4.: Осуществлять поиск и использование информации, необходимой для эффективного выполнения профессиональных задач, профессионального и личностного развития**

**ОК 5.: Использовать информационно- коммуникационные технологии в профессиональной деятельности**

**ОК 6.: Работать в коллективе и команде, эффективно общаться с коллегами, руководством, потребителями**

**ОК 7.: Брать на себя ответственность за работу членов команды (подчиненных), за результат выполнения заданий**

**ОК 8.: Самостоятельно определять задачи профессионального и личностного развития, заниматься самообразованием, осознанно планировать повышение квалификации**

**ОК 9.: Ориентироваться в условиях частой смены технологий в профессиональной деятельности**

**ПК 1.1.: Использовать конструкторскую документацию при разработке технологических процессов изготовления деталей**

**ПК 1.2.: Выбирать метод получения заготовок и схемы их базирования**

**ПК 1.3.: Составлять маршруты изготовления деталей и проектировать технологические операции**

**ПК 1.4.: Разрабатывать и внедрять управляющие программы обработки деталей**

**ПК 1.5.: Использовать системы автоматизированного проектирования технологических процессов обработки деталей**

**ПК 2.1.: Участвовать в планировании и организации работы структурного подразделения**

**ПК 2.2.: Участвовать в руководстве работой структурного подразделения**

**ПК 2.3.: Участвовать в анализе процесса и результатов деятельности подразделения**

**ПК 3.1.: Участвовать в реализации технологического процесса по изготовлению деталей**

**ПК 3.2.: Проводить контроль соответствия качества деталей требованиям технической документации**

**В результате освоения дисциплины (модуля) обучающийся должен**

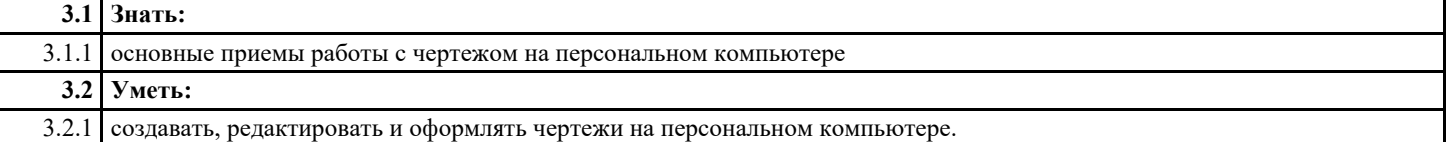

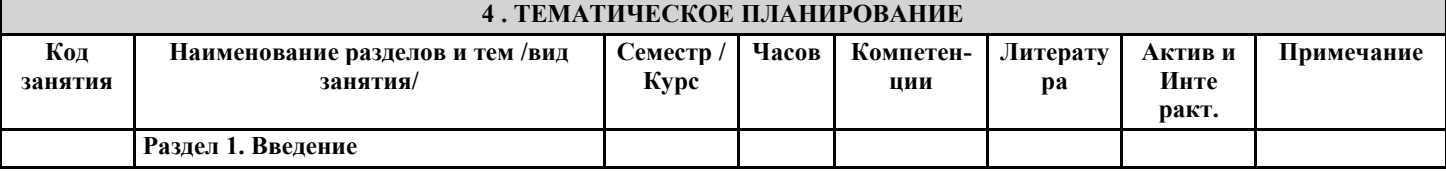

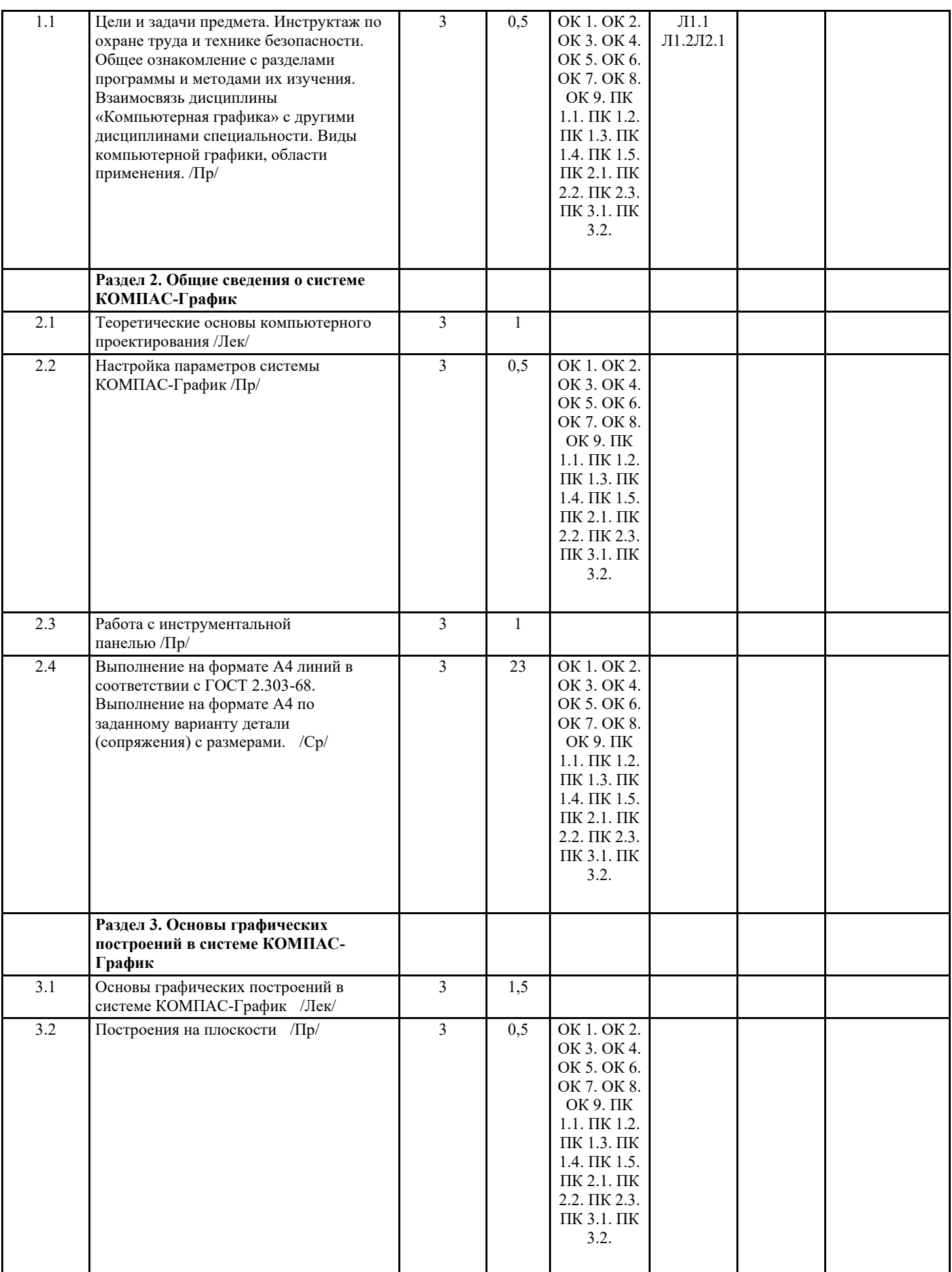

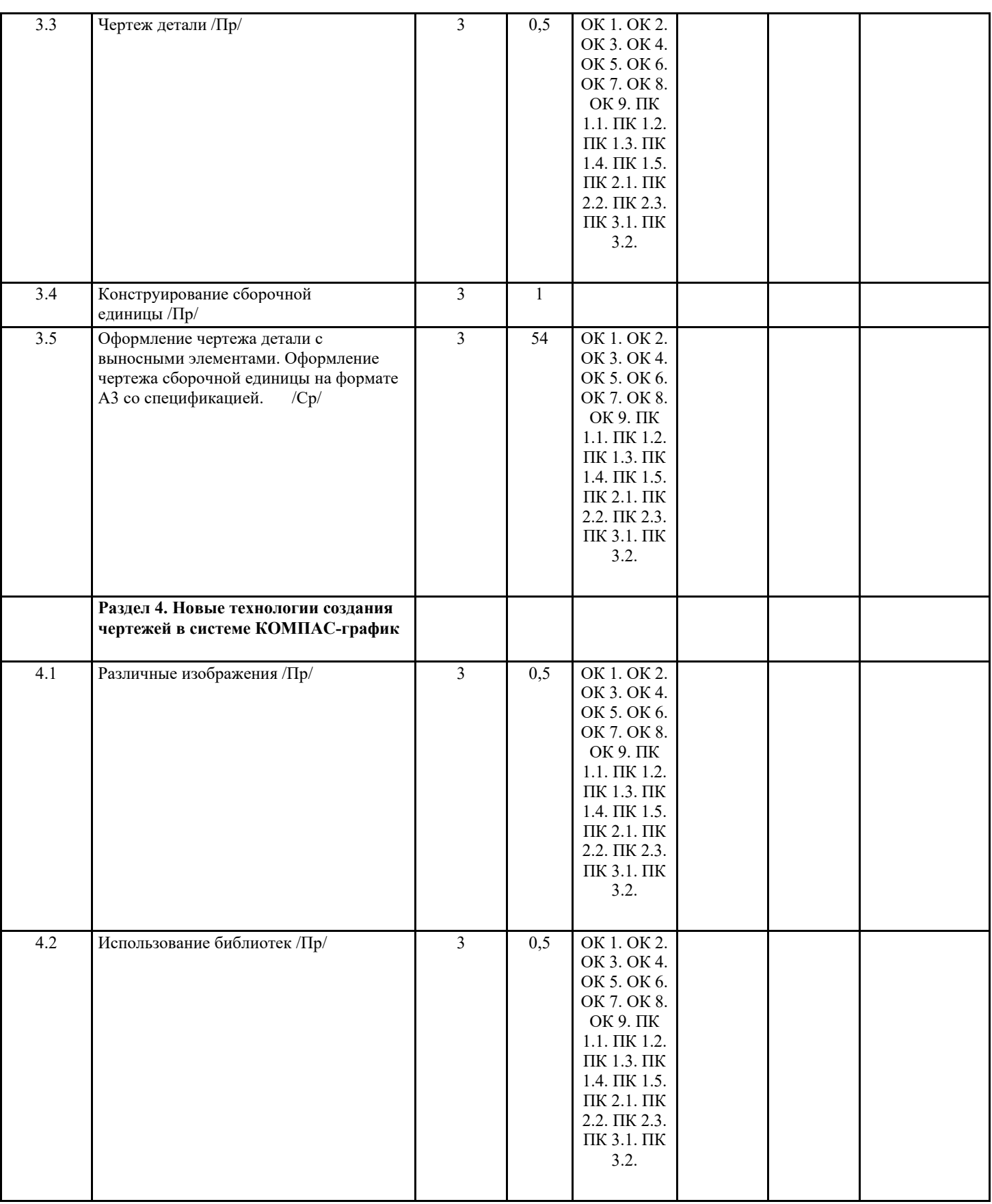

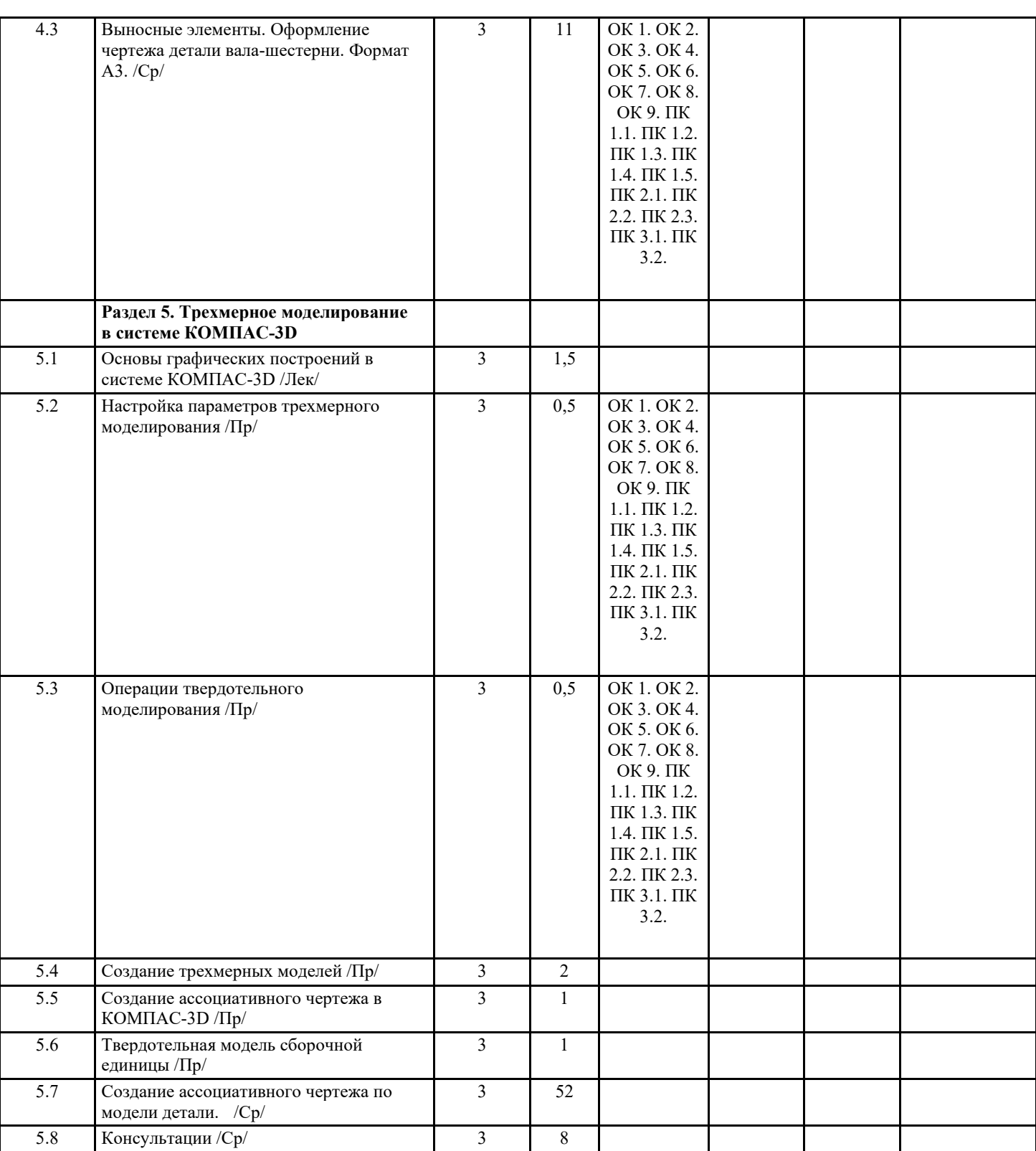

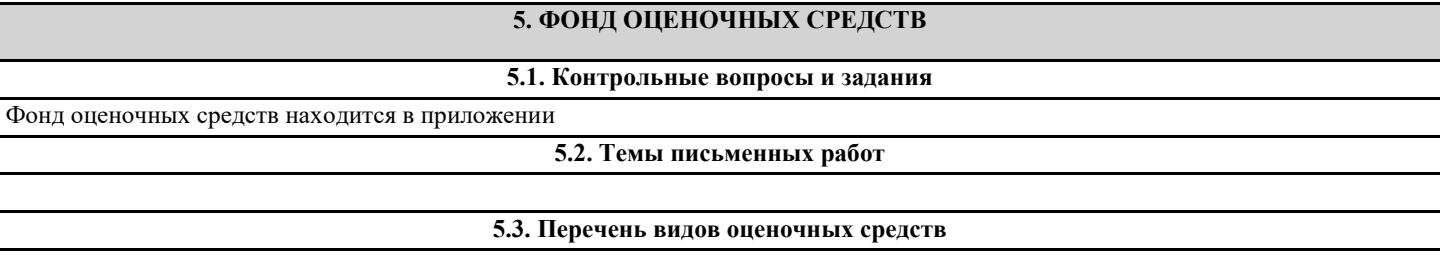

**6. УЧЕБНО-МЕТОДИЧЕСКОЕ И ИНФОРМАЦИОННОЕ ОБЕСПЕЧЕНИЕ ДИСЦИПЛИНЫ (МОДУЛЯ)**

**6.1. Рекомендуемая литература**

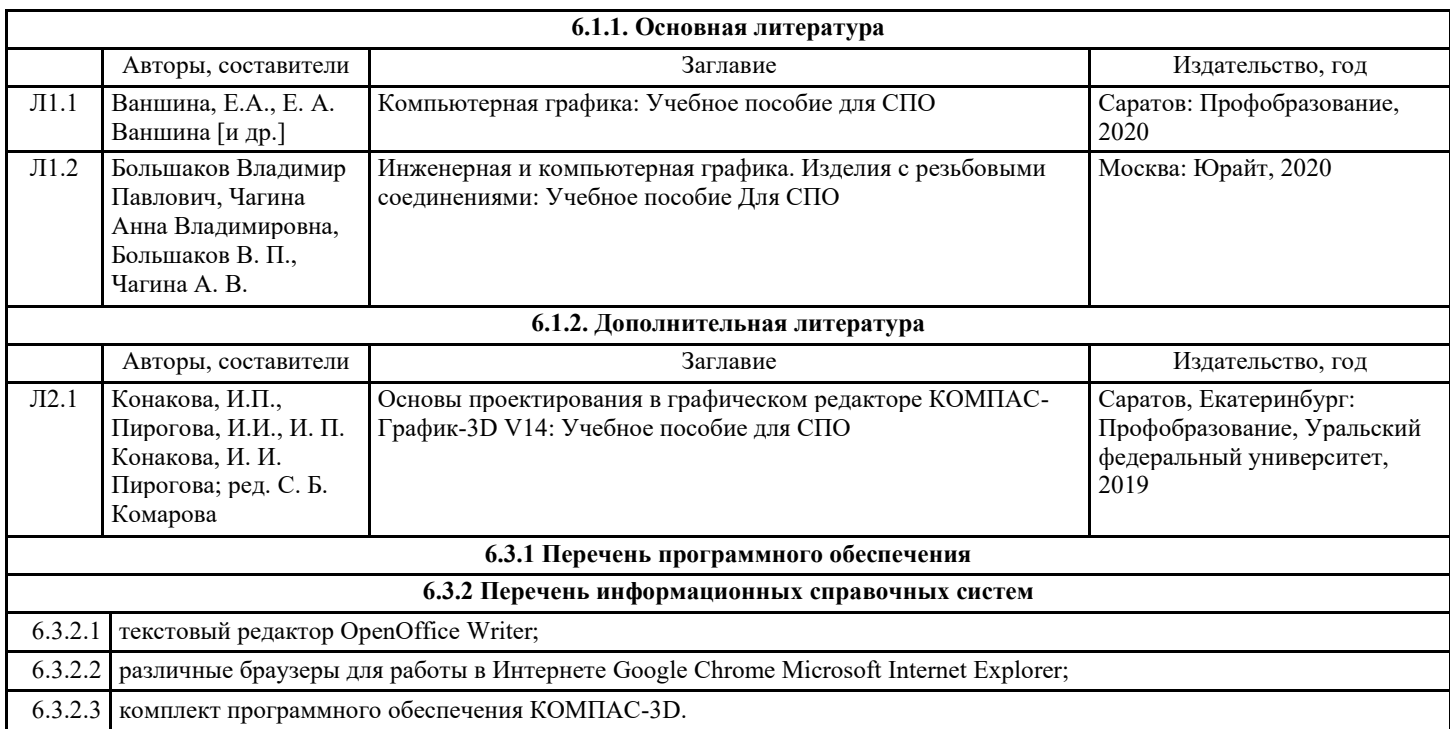

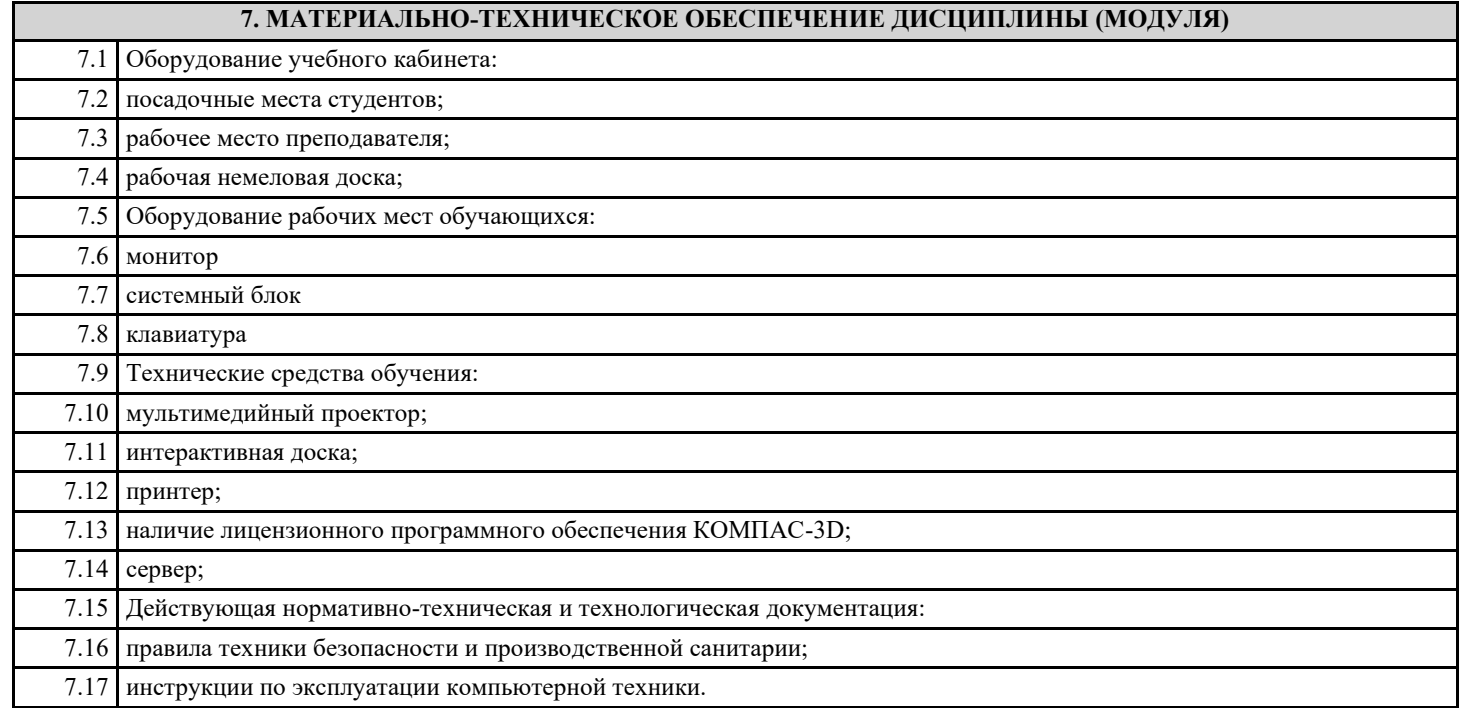

## **8. МЕТОДИЧЕСКИЕ УКАЗАНИЯ ДЛЯ ОБУЧАЮЩИХСЯ ПО ОСВОЕНИЮ ДИСЦИПЛИНЫ (МОДУЛЯ)**

Методические указания по выполднению практических работ находятся в приложении